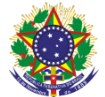

#### Serviço Público Federal Instituto Federal de Educação, Ciência e Tecnologia Sul-rio-grandense Pró-reitoria de Ensino

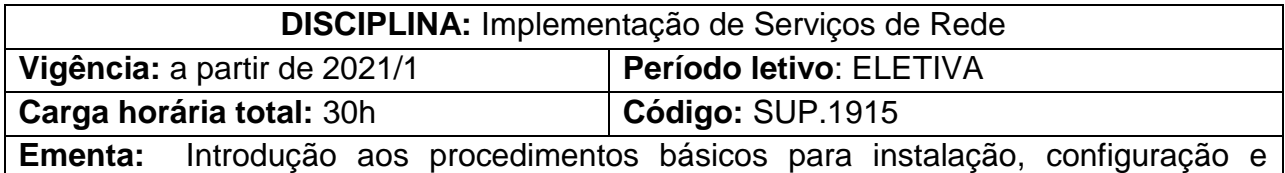

manutenção de serviços de rede; estudo sobre as particularidades do uso de serviços em nuvem; estudo prático dos serviços HTTPD, PostgreSQL e MySQL por meio de estudos de caso.

# **Conteúdos:**

UNIDADE I - Instalando, configurando e mantendo serviços

- 1.1. Requisitos operacionais de serviços em produção
- 1.2. Gerenciamento de pacotes
- 1.3. Gerenciamento de repositórios
- 1.4. Versões estáveis VS instáveis
- 1.5. Visão geral das rotinas de backup e atualização
- 1.6. Requisitos de continuidade de serviços críticos
- UNIDADE II Infraestrutura própria VS serviços em nuvem
	- 2.1. On-site, IaaS, PaaS, SaaS
	- 2.2. Exemplos práticos da utilização de recursos em nuvem
	- 2.3. Principais players do mercado
	- 2.4. Vantagens e desvantagens
	- 2.5. Elementos para tomada de decisão
	- 2.6. Containers

## UNIDADE III - Estudo de caso 1: Servidor HTTPD

- 3.1. Instalando um servidor HTTPD
- 3.2. Arquivos de configuração
- 3.3. A integração com o PHP e outras linguagens de script
- 3.4. Integração com SGBDs
- 3.5. Gerenciamento de desempenho
- 3.6. Configurações avançadas

## UNIDADE IV - Estudo de Caso 2: PostgreSQL

- 4.1. Instalação
- 4.2. Configurando diretivas de acesso
- 4.3. Gerenciamento de bancos e tabelas
- 4.4. Manutenção do banco
- 4.5. Otimização de performance

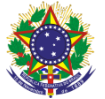

#### Serviço Público Federal Instituto Federal de Educação, Ciência e Tecnologia Sul-rio-grandense Pró-reitoria de Ensino

UNIDADE V - Estudo de Caso 3: MySQL

- 5.1. Instalação
- 5.2. Configurando diretivas de acesso
- 5.3. Gerenciamento de bancos e tabelas
- 5.4. Manutenção do banco
- 5.5. Otimização de performance

### **Bibliografia básica**

MORIMOTO, Carlos E. **Servidores Linux, guia prático**. Porto Alegre: Sulina, 2008.

FERREIRA, Rubem E. Linux - **Guia do administrador do sistema.** São Paulo: Novatec, 2003.

RAMAKRISHNAN, Raghu; GEHRKE, Johannes (Aut.). **Sistemas de gerenciamento de banco de dados**. 3. ed. São Paulo, SP: McGraw-Hill, 2008. xxvii, 884 p. ISBN 8577260270.

### **Bibliografia complementar**

DATE, C. J. **Introdução a sistemas de bancos de dados**. 8. ed. Rio de Janeiro: Campus, 2004.

NEMETH, Evi; SNYDER, Garth; HEIN, Trent. **Manual completo do Linux – Guia do administrador**. 2. ed. São Paulo: Prentice Hall, 2007.

SIEVER, Ellen; et al. **Linux: o guia essencial**. 5. ed. Porto Alegre: Bookman, 2006.

KUROSE, Ross. **Redes de computadores e a internet – Uma abordagem topdown**. São Paulo: Pearson, 2010.

OLIFER, Natalia; OLIFER, Victor. **Redes de Computadores. Princípios, Tecnologias e Protocolos para o Projeto de Redes**. São Paulo: LTC, 2008.